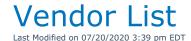

## This query will create a list of active vendors

```
SELECT VendorContact,
      VendorName AS Company,
      Vadr1 AS [Address 1],
      Vadr2 AS [Address 2],
      Vadr3 AS [City/Town],
      Vpostcode AS [Postal Code],
      Country,
      State AS [State/Province]
FROM dbo.tblVendor
WHERE (Disabled <> 'true')
/****************/
^{\prime\star} This Query will show more detail as it includes phone numbers and email address ^{\star\prime}
 SELECT v.VendorContact,
        v. VendorName AS Company,
        v.Vadr1 AS [Address 1],
        v.Vadr2 AS [Address 2],
        v.Vadr3 AS [City/Town],
        v.Vpostcode AS [Postal Code],
        v.Country,
        v.State AS [State/Province],
        Vemail AS [Email],
        v.CellAreaCode AS [Cell Area Code],
        v.CellDigits [Cell],
        p.AreaCode AS [Phone1 Area Code],
        p.Digits AS [Phone1],
        p2.AreaCode AS [Phone2 Area Code],
        p2.Digits AS [Phone2]
 FROM tblvendor v
 LEFT OUTER JOIN tblphones p ON v.PhonelID = p.id
 LEFT OUTER JOIN tblphones P2 ON v.Phone2ID = P2.id WHERE (Disabled <> 'true')
/***************
/* Option 3, Basic Information */
 SELECT v. VendorName AS Company,
        Vemail AS [Email],
        v.CellAreaCode AS [Cell Area Code],
        v.CellDigits [Cell],
        p.AreaCode AS [Phonel Area Code],
        p.Digits AS [Phone1],
        p2.AreaCode AS [Phone2 Area Code],
        p2.Digits AS [Phone2]
  FROM tblvendor v
  LEFT OUTER JOIN tblphones p ON v.PhonelID = p.id
  LEFT OUTER JOIN tblphones P2 ON v.Phone2ID = P2.id WHERE (Disabled <> 'true')
```